## Википедия карманный справочник

Каждый может принять участие в наполнении Википедии - свободной энциклопедии. Это возможно, поскольку Википедия - это «вики»: достаточно просто нажать «Править» вверху статьи и текст сразу можно редактировать. Этот краткий справочник содержит основные инструкции по оформлению.

£

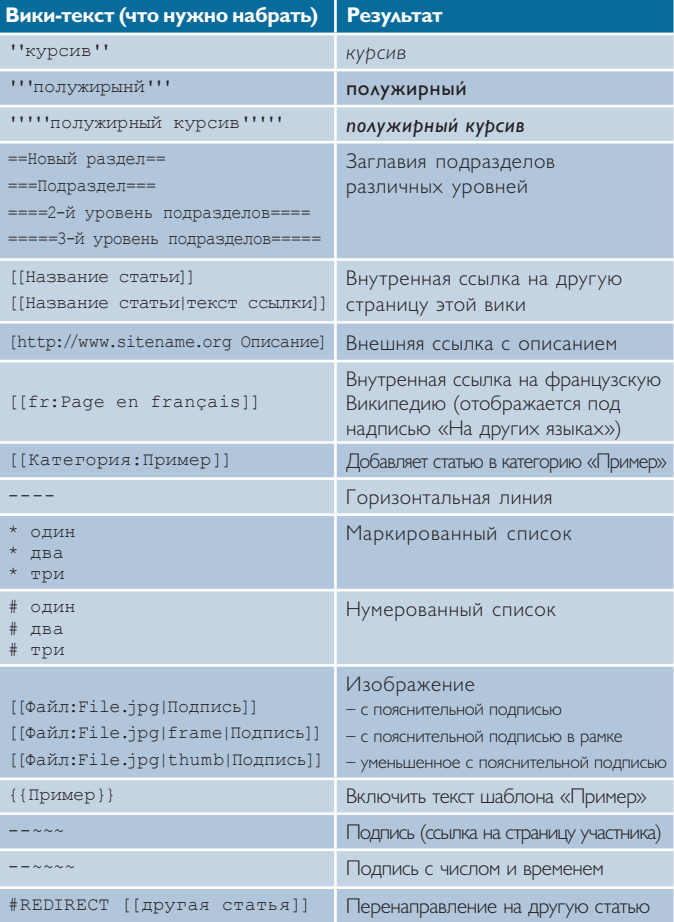

## на русском языке - http://ru.wikipedia.org

## пробный раздел на ненецком языке http://incubator.wikimedia.org/wiki/Wp/yrk